**عنوان مقاله: تعر یف محدود ی ت )Constraint )در Server SQL + بررسی انواع و کاربردهای آن ها نویسنده مقاله: تیم فنی نیک آموز تار یخ انتشار: 15 بهمن 1402 /https://nikamooz.com/constraint-definition-in-sql-server :منبع**

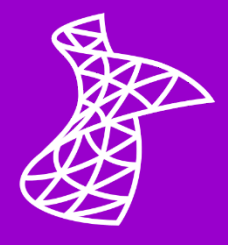

محدودیت در SQL Server ، نقش کلیدی و بنیادی در حفظ یکپارچهسازی و سازگاری پایگاههای داده دارد. با اعمال Constraint روی جداول، تضمین میشود که دادهها از شرایط و قوانین خاصی پیروی میکنند. پیشتر به بررسی **[پرکاربردترین دستورات](https://nikamooz.com/sql-server-commands/) Server SQL**، ازجمله **[دستور](https://nikamooz.com/sql-server-commands/) Insert** و **دستور [Update](https://nikamooz.com/update-command-in-sql-server/)** و **دستور [Select](https://nikamooz.com/select-statement-in-sql-server/)** پرداخته شد. اکنون در این مطلب، انواع Constraint در SQL Server و کاربردهای هر یک در کوئرینویسی بههمراه خروجی تشریح خواهند شد .

## **محدودیت در Server SQL چیست؟**

محدودیت ها (Constraints) در SQL Server ، قوانینی محسوب میشوند که میتوان آنها را روی نوع دادههای یک جدول اعمال کرد؛ این یعنی، به واسطه Constraint ها امکان ایجاد محدودیت خاصی روی نوع داده قابل ذخیره سازی در یک ستون مشخص وجود دارد. به این ترتیب، **[یکپارچگی](https://medium.com/@dhanashrimajgaonkar/data-integrity-and-referential-integrity-in-sql-bdcb805c74b4#:~:text=Data%20integrity%20means%20data%20should,Constraints%20means%20set%20of%20rules.)** (Integrity (و دقت (Accuracy (داده ها تضمین می شود و از ورود دیتای ناسازگار به جداول پایگاه داده جلوگیری خواهد شد .

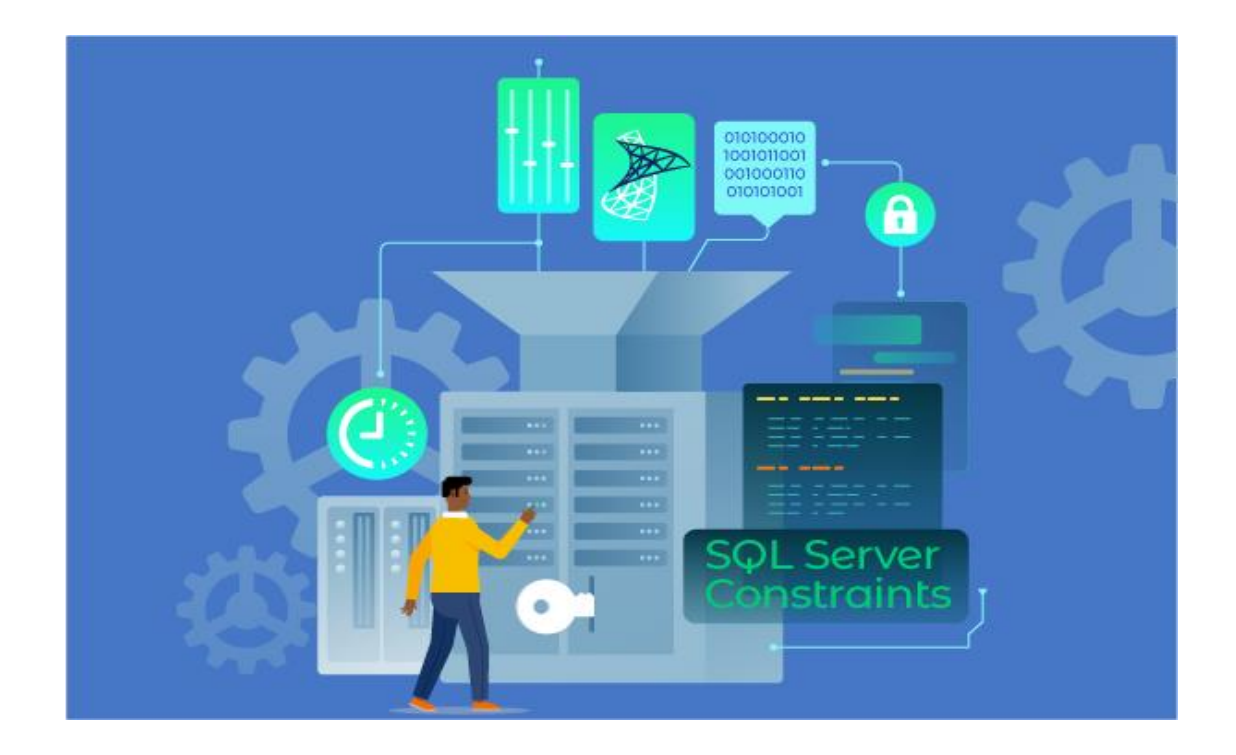

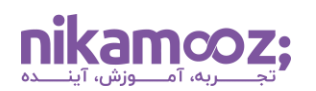

## **مزایای تعریف محدودیت در Server SQL**

تعریف محدودیت در SQL Server ، مزیت های زیر را برای پایگاه داده شما به همراه دارد:

- **جلوگیری از درج داده های غیرمرتبط:** شما می توانید با تعریف کردن محدودیت در Server SQL ، از درج دادههای نادرست یا ناسازگاری به جدول جلوگیری کنید. بدین طریق، دقت و قابل اکتفا بودن اطالعات تضمین می شود.
- **اعمال قوانین تجاری:** بااستفاده از Constraint ها می توان قوانین خاص کسب و کار را تعریف کرد. در چنین شرایطی، مطمئن خواهید شد که دادههای جداول دیتابیس از قوانین تجاری پیروی می کنند. وجود این سطح از سازگاری، برای حفظ یکپارچگی دادهها و کاهش خطا حائز اهمیت است.
- **دادههای استانداردشده:** با اعمال Constraint در Server SQL ، تطبیق پذیری در پایگاه داده تضمین می شود و به دنبال آن، روند دستکاری و تحلیل داده ها سهولت می یابد .
- **حفظ یکپارچگی ارجاعی:** محدودیت کلید خارجی (Key Foreign (جداول فرزند را به جداول والد لینک می کند؛ به همین دلیل، **[Integrity Referential](https://en.wikipedia.org/wiki/Referential_integrity)** آن ها حفظ خواهد شد. عالوه براین، با تعریف کردن محدودیت Unique، از وجود داده های تکراری جلوگیری می شود. بنابراین، **[افزونگی](https://www.talend.com/resources/what-is-data-redundancy/)** (Redundancy (کمینه شده و هر رکورد، نمایان گر داده های منحصربه فردی خواهد بود.
- **خودکارسازی اعتبارسنجی داده ها:** با تعریف Constraint در Server SQL ، داده ها به صورت خودکار در زمان درج و آپدیت، اعتبارسنجی خواهند شد و شما دیگر به بررسی Manual آنها نیاز ندارید .

موارد فوق، بر اهمیت تعریف محدودیت در SQL Server دلالت دارند. بهطور کلی، وجود Constraint ها، مزیتهایی همچون بهبود کیفیت، سازگاری دادهها و همچنین، تسهیل مدیریت دیتا را بههمراه دارد.

# **SQL Server در Constraint انواع**

رایجترین نوع های محدودیت در SQL Server به شرح زیر است:

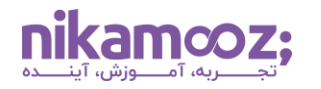

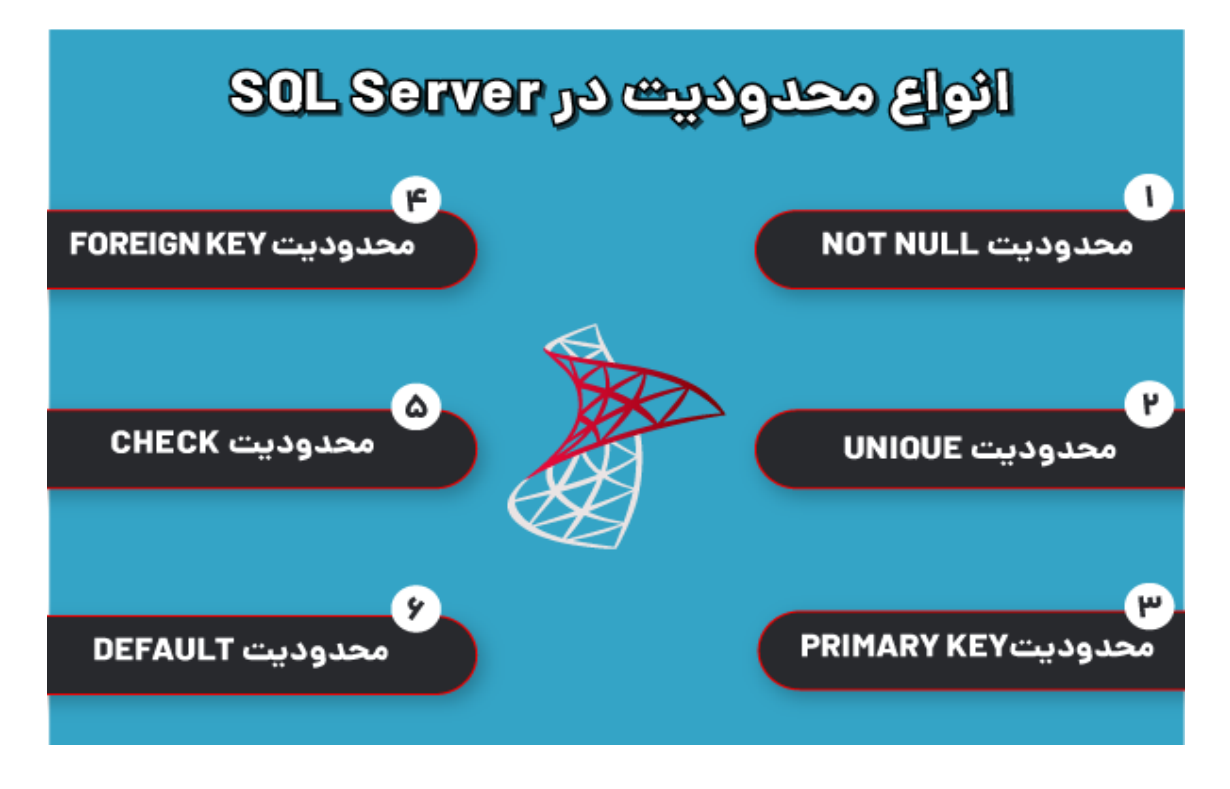

#### **NOT NULL محدودیت -۱**

محدودیت NOT NULL در SQL Server ، از خالی یا اصطلاحاً Null بودن یک ستون خاص از جدول پایگاه داده جلوگیری می کند. به کمک این نوع از محدودیت، مطمئن می شوید که تمامی رکوردهای آن ستون خاص حاوی مقدار باشند. می توان محدودیت NULL NOT را به نوعی شبیه به شرایط کلید اصلی (Key Primary (در نظر داشت که مقدار آن نمی تواند Null باشد. توجه کنید که این دو، مفاهیم مختلفی هستند و برای ملموس تر شدن محدودیت ها از این مثال استفاده شد .

#### • **ایجاد جدول جدید و اعمال محدودیت NULL NOT**

معمولاً محدودیت در SQL Server بههمراه عبارت Create Table مورد استفاده قرار میگیرد. بهصورت پیشفرض، ستونهای جدول می توانند مقدار Null داشته باشند. برای درک اهمیت محدودیت NULL NOT ، به مثال زیر توجه کنید :

در کوئری پایین، محدودیت NULL NOT به همراه ساخت یک جدول جدید مورد بررسی قرار می گیرد.

```
CREATE TABLE NewProducts (
     ProductID INT IDENTITY(1,1) NOT NULL PRIMARY KEY,
     ProductName NVARCHAR(40) NOT NULL,
     SupplierID INT,
     UnitPrice DECIMAL(10,2),
     Discontinued BIT);
```
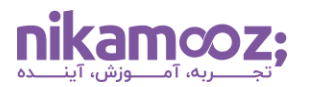

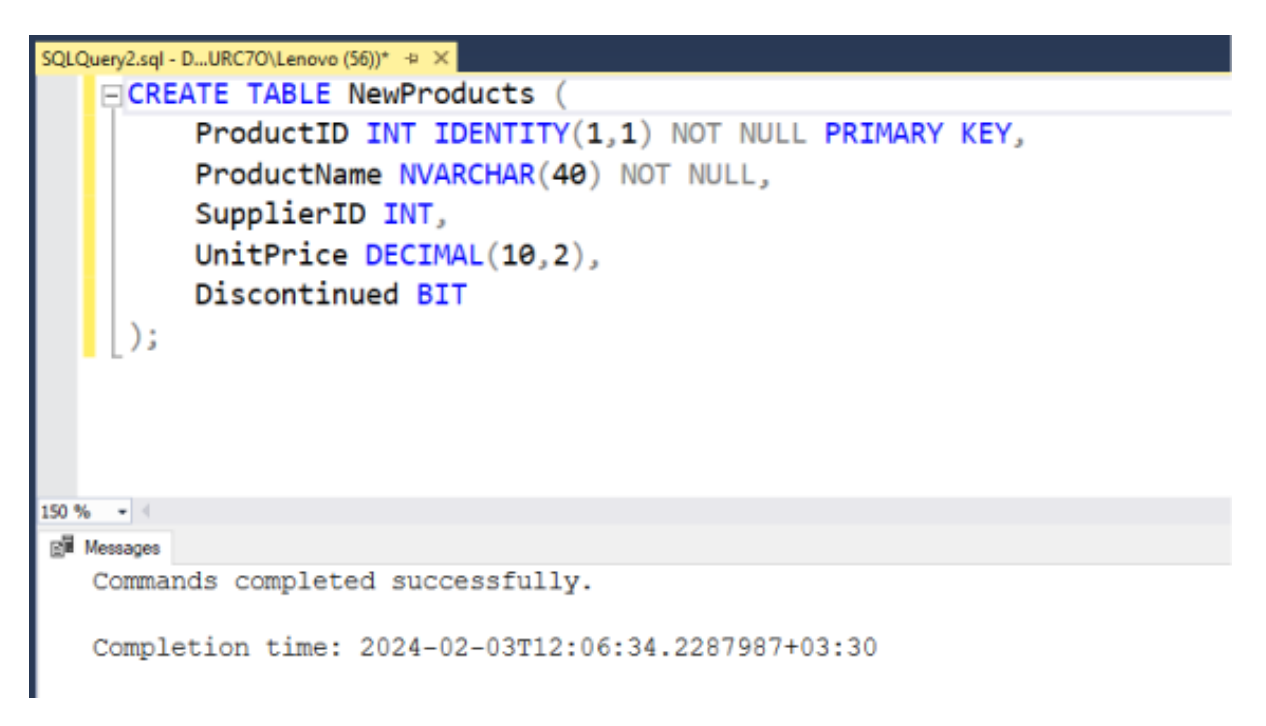

با اجرای کوئری فوق، یک جدول تحت عنوان NewProducts ایجاد می شود. همانطور که در تصوی ر زیر قابل مشاهده است، دو ستون ProductID و ProductName نمی توانند مقدار Null داشته باشند. توجه کنید که در این مثال، ProductID به عنوان کلید اصلی جدول انتخاب شده است؛ بنابراین، مقدار آن به صورت ضمنی NULL NOT درنظر گرفته خواهد شد .

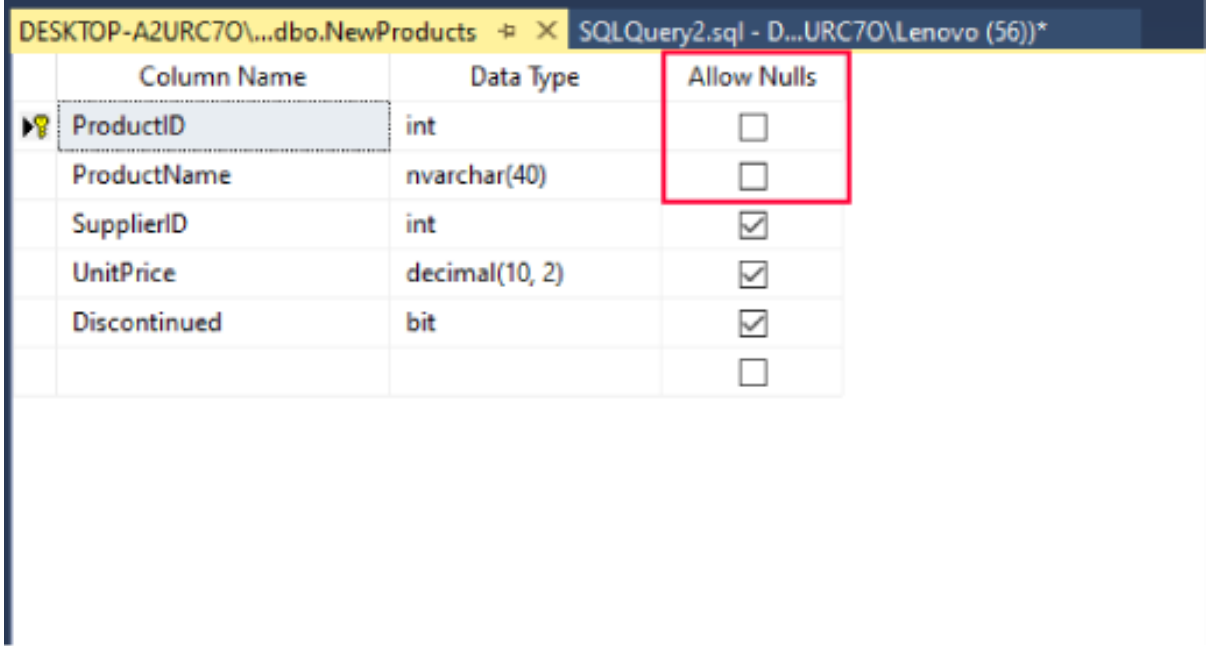

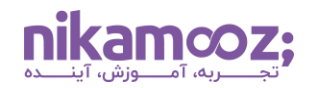

# • **افزودن محدودیت NULL NOT به یک ستون موجود**

شما میتوانید با استفاده از ALTER TABLE و ALTER Column تغییرات موردنیاز روی جدول و ستون آن را لحاظ کنید. با اجرای کوئری فوق، این تضمین به وجود می آید که تمامی رکوردهای کارمندان، منحصربه فرد هستند و نمی توانند مقدار NULL بگیرند .

**ALTER TABLE** Employees **ALTER COLUMN** EmployeeID **INT NOT NULL;**

توجه کنید که EmployeeID کلید اصلی این جدول است.

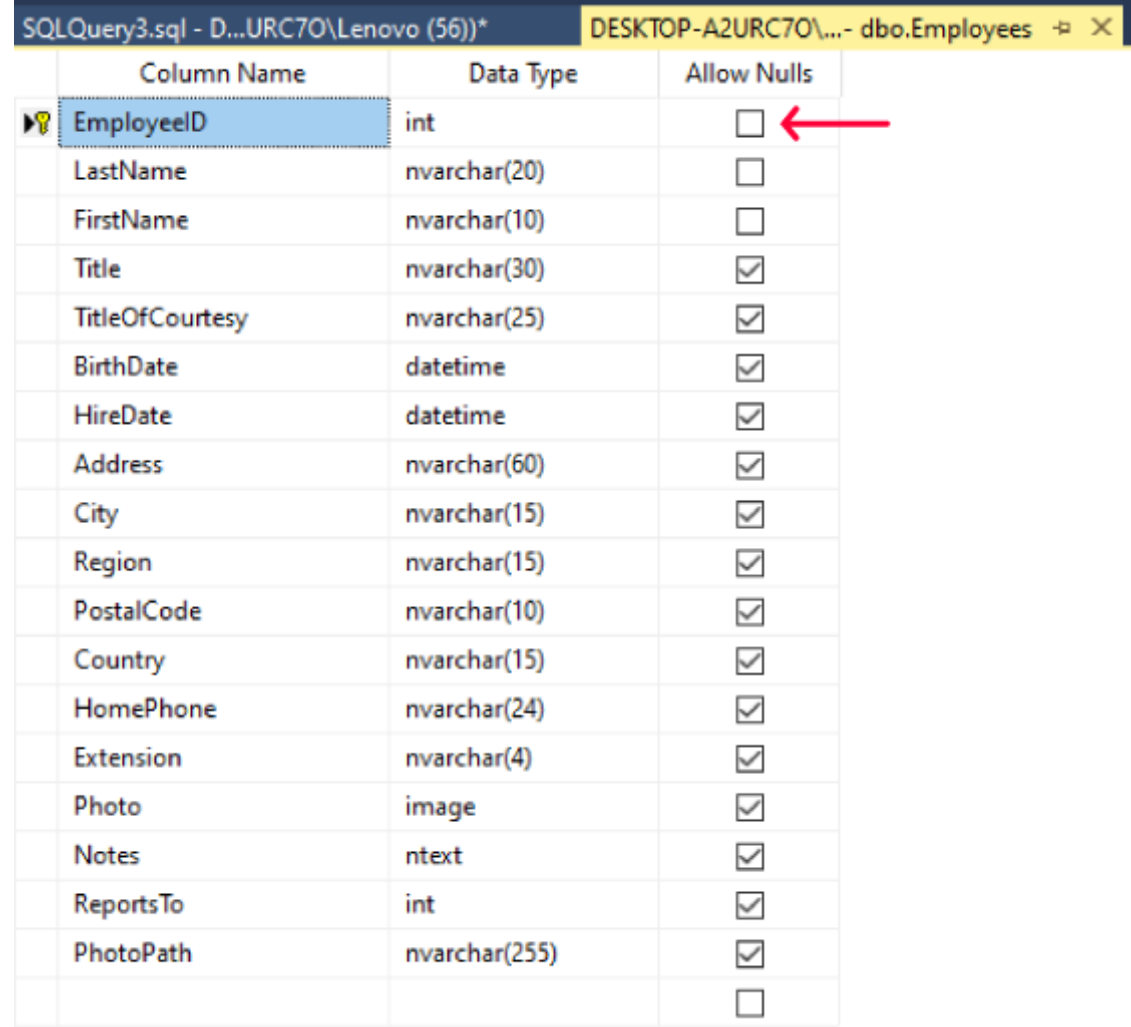

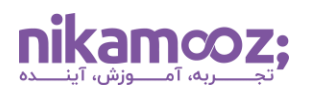

#### • **ایجاد محدودیت چندستونی با Constraint NULL NOT**

شما میتوانید با اعمال محدودیت در SQL Server ، برای چند ستون جدول Constraint تعیین کنید. با اجرای کوئری زیر، یک جدول تحت عنوان OrdersArchive در پایگاه داده ساخته می شود. در این جدول، ستونها نمی توانند مقدار Null بگیرند. ضمن اینکه یک »کلید اصلی ترکیبی« (OrdersArchive\_PK (روی دو ستون این جدول تعریف شده است. این شرایط تضمین می کند که هر رکورد نشان دهنده یک سفارش یونیک است.

```
CREATE TABLE OrdersArchive (
     OrderID INT NOT NULL,
     CustomerID NCHAR(5) NOT NULL,
     EmployeeID INT NOT NULL,
     OrderDate DATETIME NOT NULL,
     CONSTRAINT PK_OrdersArchive PRIMARY KEY (OrderID, CustomerID)
);
```
همانطور که در تصویر زیر مشاهده می کنید، این جدول با شرایط مذکور در پایگاه داده ایجاد شده است.

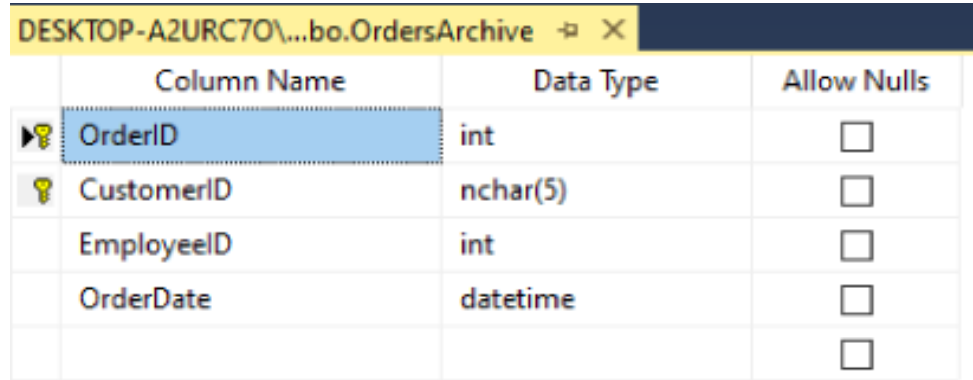

#### **-۲ محدودیت UNIQUE**

اگر محدودیت Unique روی یک جدول دیتابیس اعمال شود، خیال شما از بابت منحصربه فرد بودن مقادیر یک یا چند ستون خاص راحت است. به بیان دیگر، امکان درج دادههای تکراری یا اصطلاحاً Duplicated Data وجود ندارد. در مثال زیر، یک جدول به نام NewCustomers ایجاد خواهیم کرد؛ به طوری که CustomerID کلید اصلی و Email دارای محدودیت نوع Unique باشد .

```
CREATE TABLE NewCustomers (
   CustomerID INT PRIMARY KEY,
   Email NVARCHAR(50) UNIQUE
);
```
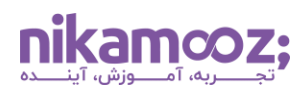

استفاده از این نوع محدودیت در SQL Server ، این تضمین را ایجاد می کند که دو مشتری یک آدرس ایمیل یکسان نداشته باشند.

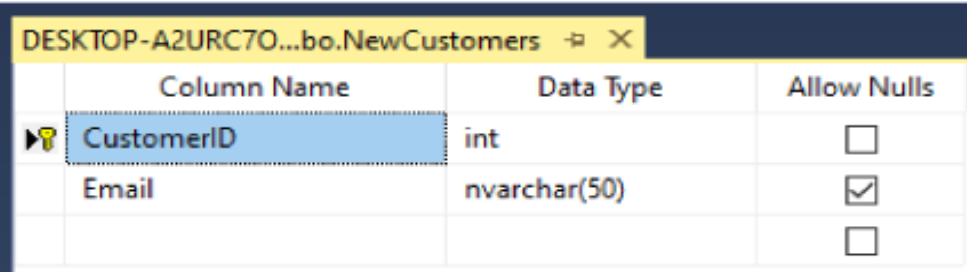

#### **PRIMARY KEY محدودیت -۳**

Primary Key Constraint نوعی محدودیت در SQL Server است که نشان می دهد هر رکورد از جدول یکتا است. به واسطه Constraint Key Primary، یکپارچگی دیتا و استخراج داده ها به صورت کارآمد انجام خواهند شد. توجه کنید که هر جدول، تنها امکان داشتن یک کلید اصلی دارد و این کلید نباید تکراری یا NULL باشد .

• **افزودن محدودیت Key Primary در زمان ساخت جدول**

```
CREATE TABLE CustomersTable (
     CustomerID INT PRIMARY KEY,
     CustomerName NVARCHAR(50),
     Email NVARCHAR(100)
);
```
با اجرای کوئری فوق، یک جدول به نام CustomersTable ایجاد می شود؛ در این جدول، CustomerID به عنوان کلید اصلی تعریف شده است. به این ترتیب، یک محدودیت Key Primary روی این جدول تعیین شد .

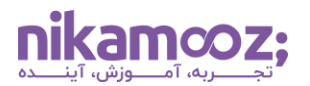

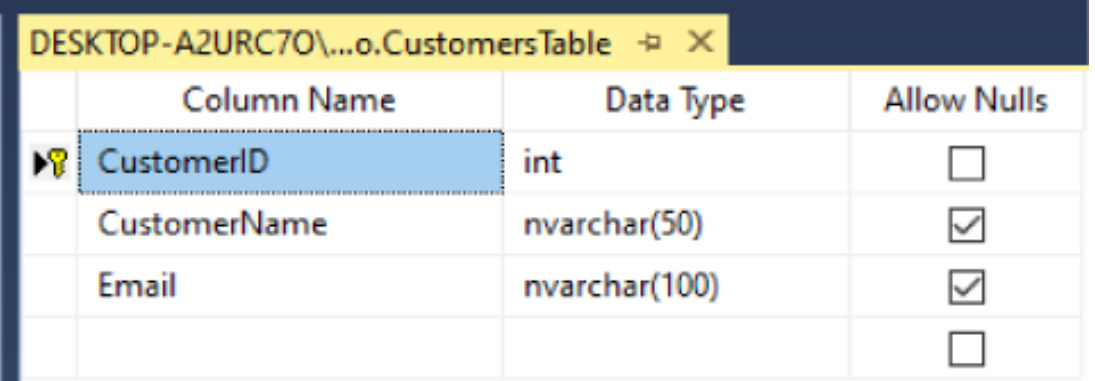

• **اعمال محدودیت کلید اصلی روی یک جدول موجود** 

```
ALTER TABLE Orders
ADD CONSTRAINT PK_Orders PRIMARY KEY (OrderID);
```
شما میتوانید این نوع محدودیت در SQL Server را روی یکی از جداول فعلی دیتابیس خود اعمال کنید. با اجرای کوئری باال، روی ستون OrderID از جدول سفارش ها (Orders(، محدودیت PK لحاظ خواهد شد .

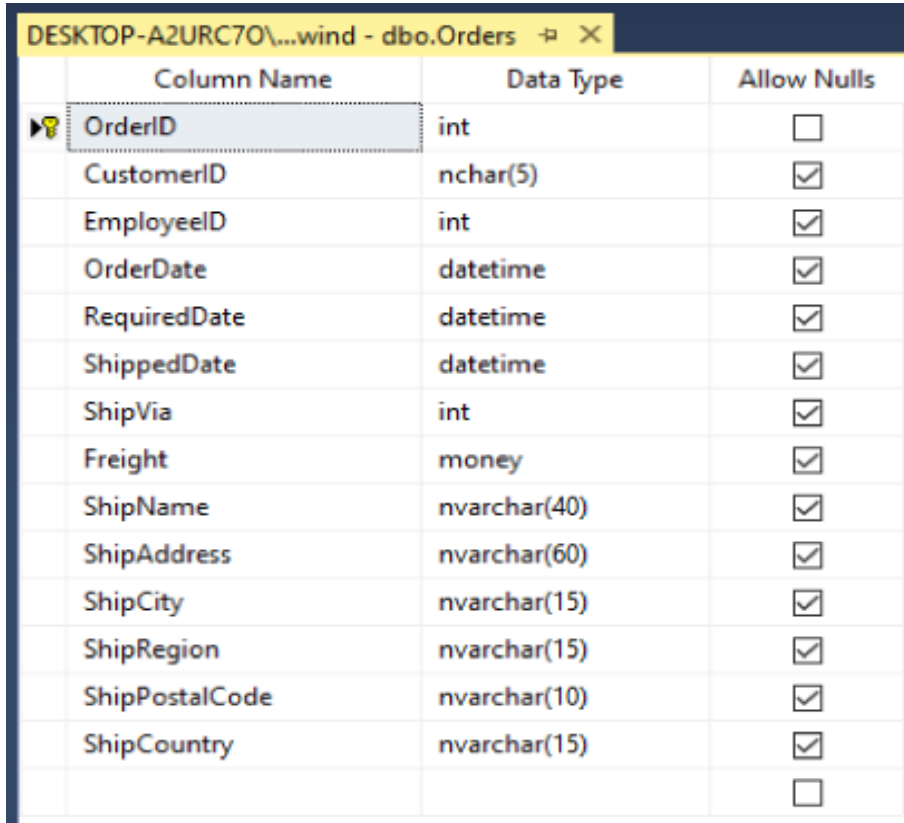

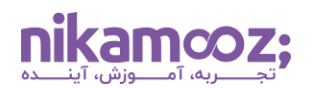

#### **FOREIGN KEY محدودیت -۴**

محدودیت کلید خارجی (Foreign Key) نقش بسزایی در حفظ یکپارچگی ارجاعی میان جداول دیتابیس دارا است. به واسطه این نوع از محدودیت در SQL Server ، ارتباط میان دو جدول، با ارجاع به کلید اصلی در یک جدول و یک یا چند ستون در جدول دیگر امکان پذیر خواهد شد .

اگر کوئری فوق را اجرا کنید، یک جدول به نام OrderTable ایجاد می شود که در آن OrderID به عنوان کلید اصلی، یکتا است. OrderID ازطریق کلید خارجی CustomerID به جدول Cutomers متصل می شود. به این ترتیب، این اطمینان به وجود می آید که هر سفارش به یک مشتری حقیقی ارجاع داده خواهد شد .

```
CREATE TABLE OrderTable (
     OrderID INT PRIMARY KEY,
     CustomerID INT FOREIGN KEY REFERENCES Customers(CustomerID)
);
```
#### **-۵ محدودیت CHECK**

محدودیت Check در SQL Server یک قانون محسوب میشود که مقادیر مجاز برای یک یا چند ستون جدول را تعیین می کند. این Constraint، سازگاری و دقت در دیتابیس را بهبود می بخشد. به کوئری زیر توجه کنید :

```
CREATE TABLE ProductsTable (
     ProductID INT PRIMARY KEY,
     UnitPrice DECIMAL(18, 2) CHECK (UnitPrice > 0),
     UnitsInStock INT CHECK (UnitsInStock >= 0)
);
```
پس از اجرای این Query، یک جدول به نام ProductsTable ایجاد می شود؛ قسمت آخر این کوئری، بررسی می شود که UnitPrice بزرگ تر از صفر و UnitsInStock بزرگ تر یا مساوی صفر باشد. این موضوع ازطریق محدودیت Check اعمال شده است.

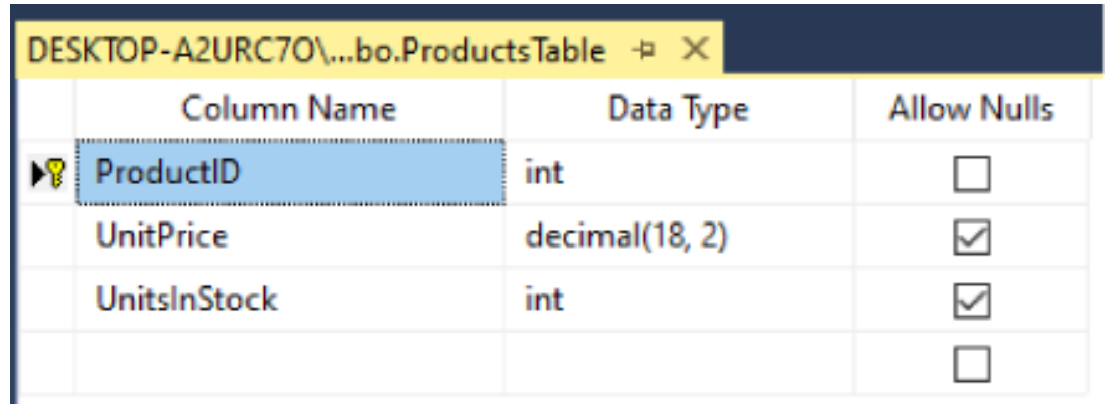

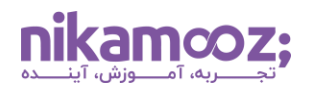

## **-۶ محدودیت DEFAULT**

فرض کنید محدودیت Default روی یک ستون از جدول دیتابیس اعمال شده و شما یک رکورد به آن اضافه کرده اید. در چنین شرایطی، یک مقدار پیشفرض برای آن ستون وجود خواهد داشت. با کمک این محدودیت در SQL Server، اطمینان خواهید داشت که مقادیر ستون مربوطه سازگار هستند و یکپارچگی داده ها حفظ می شود.

```
ALTER TABLE OrderDetails
ADD CONSTRAINT DF_Quantity DEFAULT 1 FOR Quantity;
```
در مثال فوق، محدودیت Default به نام Quantity\_DF برای جدول OrderDetails افزوده می شود؛ در این محدودیت، عدد یک به عنوان مقدار پیش فرض برای ستون Quantity در نظر گرفته شده است.

# **کالم آخر: کاربرد محدودیت ها در Server SQL چیست؟**

محدودیت ها در SQL Server به شما کمک خواهند کرد تا انسجام، امینت و تطبیقپذیری دادههای خود در دیتابیس را بهبود دهید. در این مقاله، به بررسی انواع Constraint در Server SQL پرداختیم و شما با تعدادی از موارد استفاده آنها آشنا شدید. حال با شناخت هرکدام، آیا می توانید مثالهای دیگری از کاربرد انواع Constraint نام ببرید؟